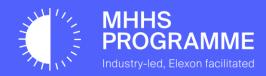

# Data Integration Platform (DIP) Certification Process Map

#### **Data Integration Platform (DIP) Certification Process Map**

We've provided this guidance process to help participants prepare for obtaining their certificates, once they are ready to access the Data Integration Platform (DIP) to start the relevant testing phase.

#### What does this include?

It details 17 steps, detailing:

- Who is responsible
- What is involved
- Anticipated length of time

# **Timescales & Technical Steps**

Given the timescales involved between access and start of testing for participants entering into their respective test phases, we hope that you have accounted for the necessary steps and are ready to complete them. The total elapsed time to complete is four days.

There are some technical steps that you can prepare for to help mitigate delays to the process, so we encourage you to use this guidance to help you.

| <b>Glossary of Term Used</b> |                                                          |            |                                              |
|------------------------------|----------------------------------------------------------|------------|----------------------------------------------|
| MPO                          | Market Participant Organisation                          | GlobalSign | the DIP chosen Certificate Authority partner |
| Nominating Officer (MPO)     | Senior officer required for verification from GlobalSign | mTLS       | mutual Transport Layer Security              |
| PKI                          | Public Key Infrastructure                                | API        | Application Programming Interface            |
| ARO*                         | Appointed Responsible Officer                            | CSR        | Certificate Signing Request                  |
| SRO*                         | Senior Responsible Officer                               | DNS        | Domain Name Server                           |
| TC*                          | Technical Contact                                        |            |                                              |

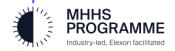

## DIP Certification Process Map: Stage One - Verification & Initial Setup

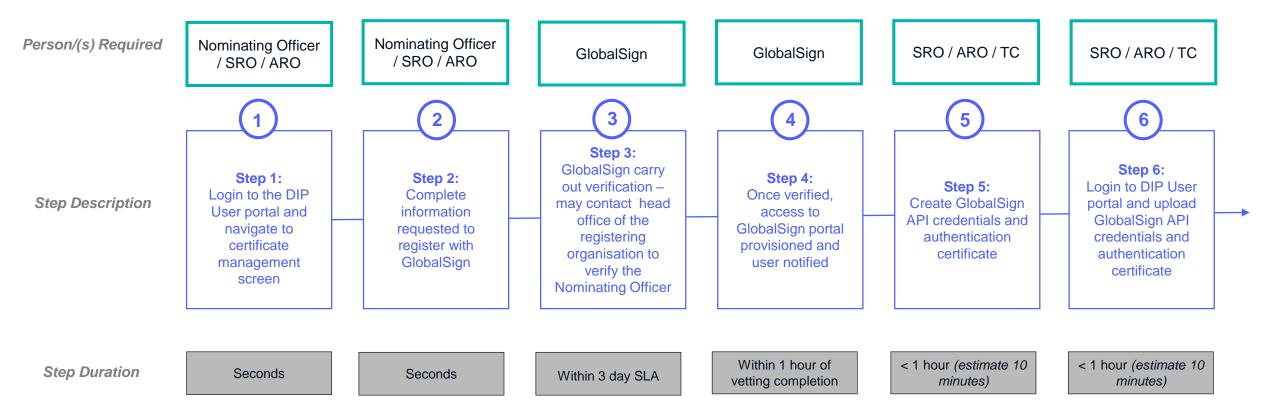

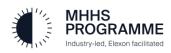

### **DIP Certification Process Map: Stage Two – Technical Setup**

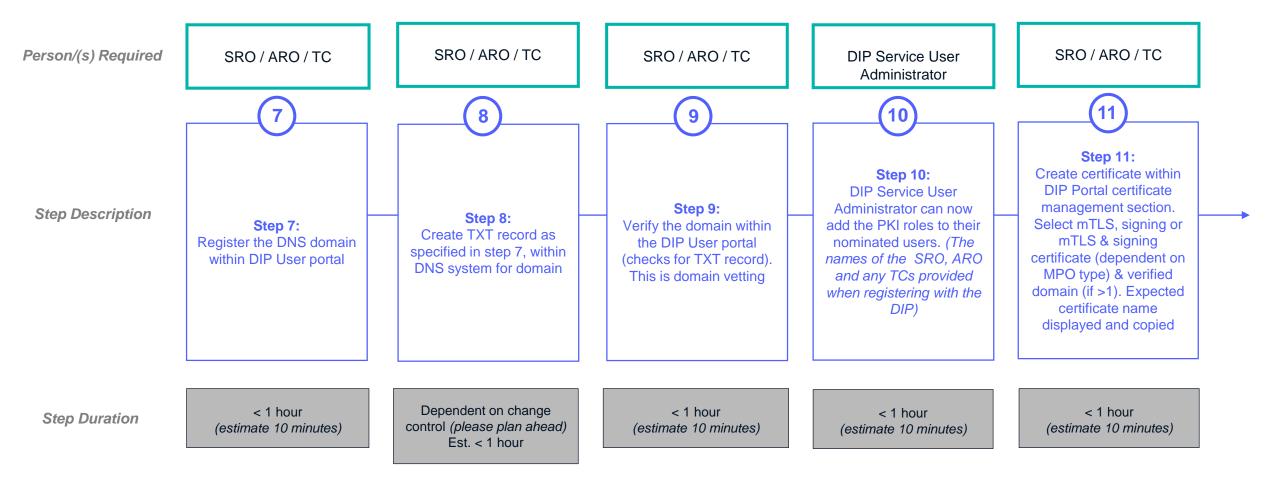

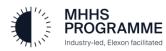

# DIP Certification Process Map: Stage Three – Certificate Signing Request (CSR) & Final Steps

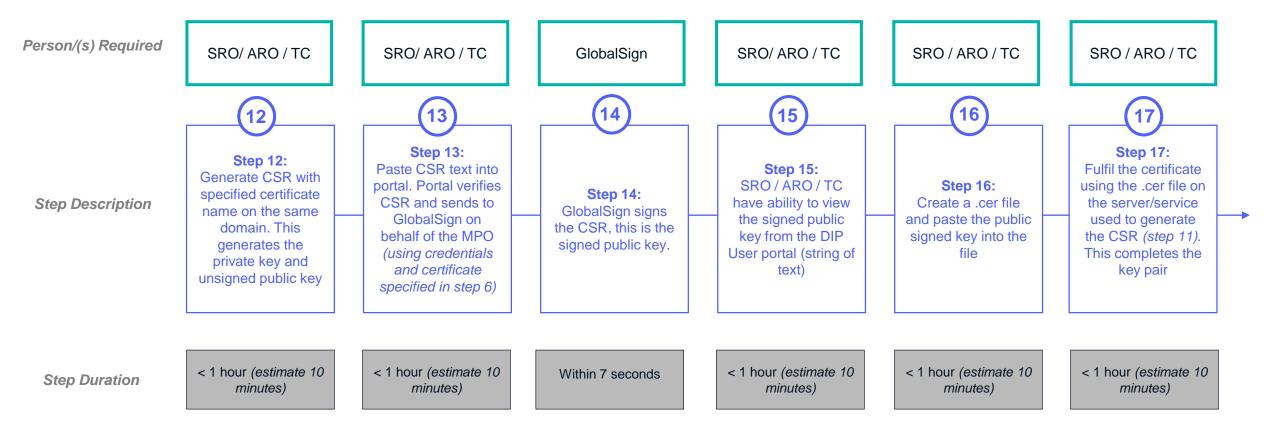

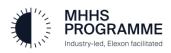